#### минобрнауки россии **EXAMPLE IN COLUMN INTO THE SERVICE IN A COLUMN INTERFERIOR OF THE SERVICE IN A STATE IN A STATE IN A STATE IN** Годоранные государственное отедительственное оригистического управдения «САРАТОВСКИЙ НАЦИОНАЛЬНЫЙ ИССЛЕДОВАТЕЛЬСКИЙ ГОСУДАРСТВЕННЫЙ УНИВЕРСИТЕТ ИМЕНИ Н.Г. ЧЕРНЫШЕВСКОГО»

Геологический колледж СГУ

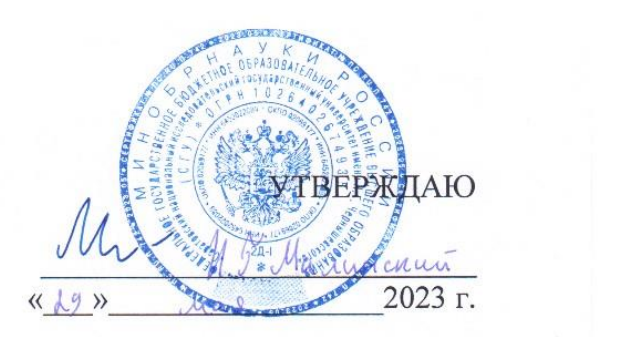

#### **Рабочая программа учебной дисциплины**

Компьютерная графика

оборудования (по отраслям)

Профиль подготовки технологический<br>(инженерный с углубленным изучением математики и физики) Квалификация выпускника техник-механик Форма обучения очная

> Саратов 2023

Рабочая программа учебной дисциплины разработана на основе Федерального государственного образовательного стандарта среднего профессионального образования по специальности 15.02.12 Монтаж, техническое обслуживание и ремонт промышленного оборудования (по отраслям), за счёт часов вариативной части.

Организация-разработчик: ФГБОУ ВО «СГУ имени Н.Г.Чернышевского», геологический колледж СГУ

Разработчики: Рахимова Т.К., преподаватель геологического колледжа СГУ

## СОДЕРЖАНИЕ

## Стр.

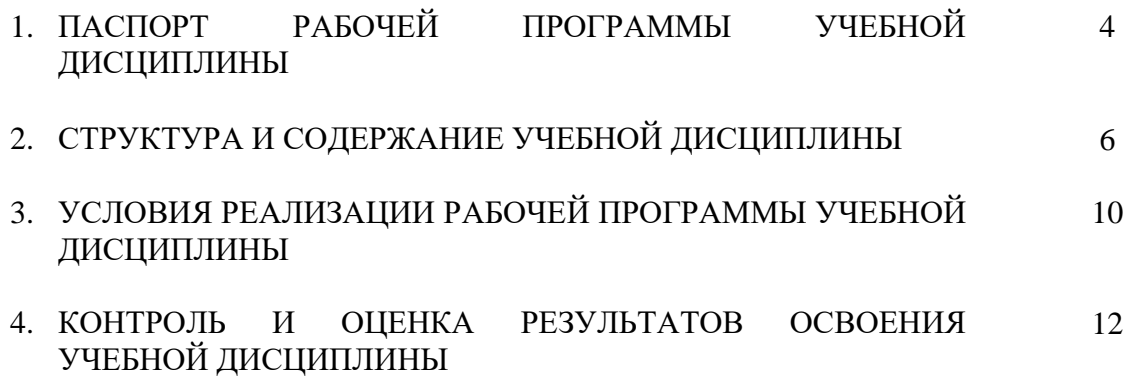

## **1. ПАСПОРТ РАБОЧЕЙ ПРОГРАММЫ УЧЕБНОЙ ДИСЦИПЛИНЫ**

#### **Компьютерная графика**

#### **1.1. Область применения программы**

Рабочая программа учебной дисциплины является частью программы подготовки специалистов среднего звена в соответствии с ФГОС СПО 15.02.12 Монтаж, техническое обслуживание и ремонт промышленного оборудования (по отраслям) за счёт часов вариативной части.

В рамках освоения рабочей программы осуществляется практическая подготовка обучающихся.

Практическая подготовка - форма организации образовательной деятельности при освоении образовательной программы в условиях выполнения обучающимися определенных видов работ, связанных с будущей профессиональной деятельностью и направленных на формирование, закрепление, развитие практических навыков и компетенций.

## **1.2. Место дисциплины в структуре программы подготовки специалистов среднего звена**  дисциплина входит в общепрофессиональный цикл.

#### **1.3. Цели и задачи дисциплины – требования к результатам освоения дисциплины:**

В результате освоения дисциплины обучающийся должен уметь:

- создавать, редактировать и оформлять чертежи на персональном компьютере с

использованием прикладных программ.

В результате освоения дисциплины обучающийся должен знать:

- правила работы на персональном компьютере при создании чертежей с учётом прикладных

программ.

ПК и ОК, которые актуализируются при изучении учебной дисциплины:

ПК 1.1 Осуществлять работы по подготовке единиц оборудования к монтажу

ПК 1.2 Проводить монтаж промышленного оборудования в соответствии с технической документацией

ПК 3.2 Разрабатывать технологическую документацию для проведения работ по монтажу, ремонту и технической эксплуатации промышленного оборудования в соответствии с требованиями технических регламентов

ОК 01. Выбирать способы решения задач профессиональной деятельности, применительно к различным контекстам

ОК 02. Использовать современные средства поиска, анализа и интерпретации информации и информационные технологии для выполнения задач профессиональной деятельности

ОК 05. Осуществлять устную и письменную коммуникацию на государственном языке Российской Федерации с учетом особенностей социального и культурного контекста

ОК 09. Пользоваться профессиональной документацией на государственных и иностранных языках

## **1.4. Количество часов на освоение программы дисциплины:**

Объем образовательной программы учебной дисциплины 68 часов, в том числе: объем учебных занятий 64 часа; самостоятельной учебной работы обучающегося – 4 часа.

# **2. СТРУКТУРА И СОДЕРЖАНИЕ УЧЕБНОЙ ДИСЦИПЛИНЫ**

## **2.1. Объем учебной дисциплины и виды учебной работы**

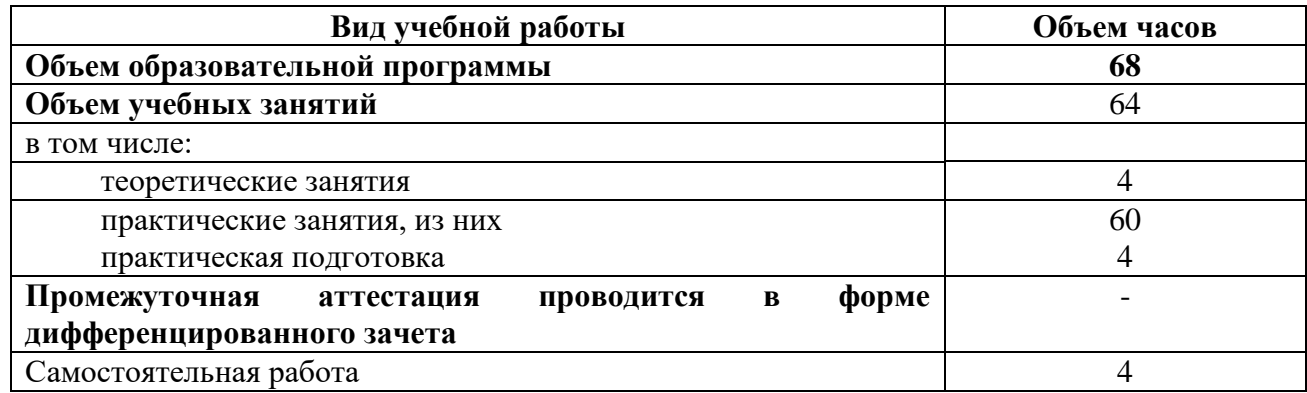

# **2.2. Тематический план и содержание учебной дисциплины «Компьютерная графика»**

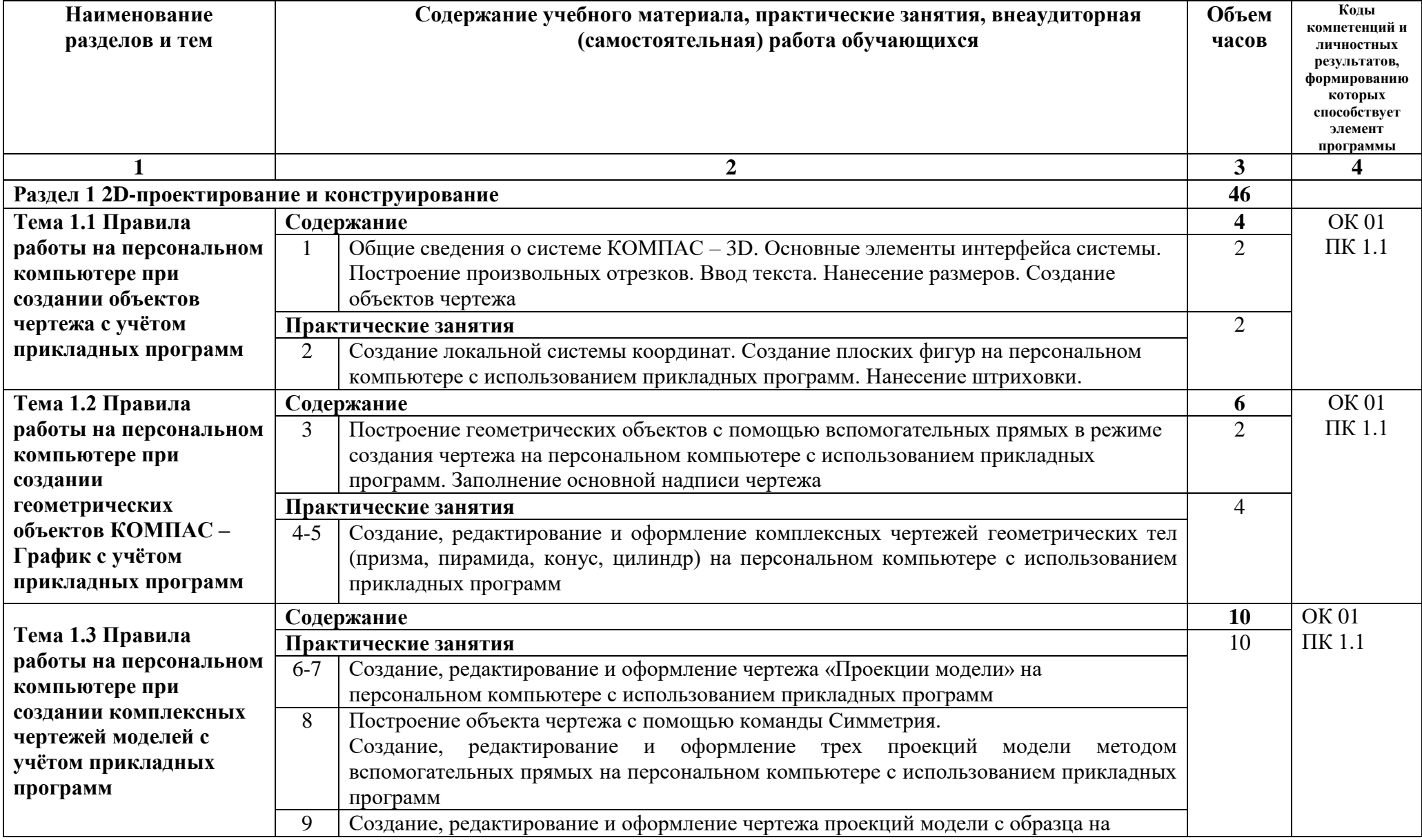

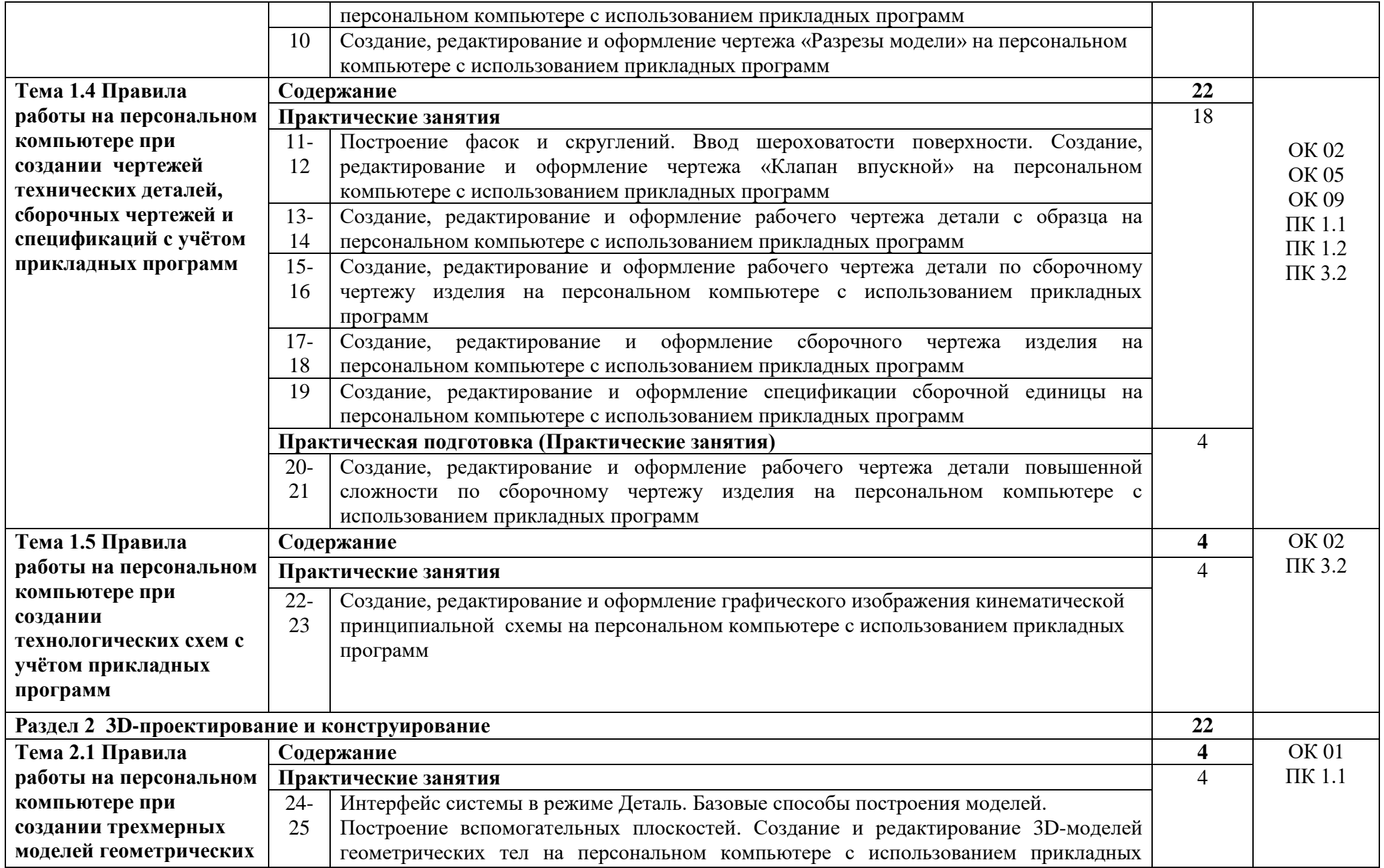

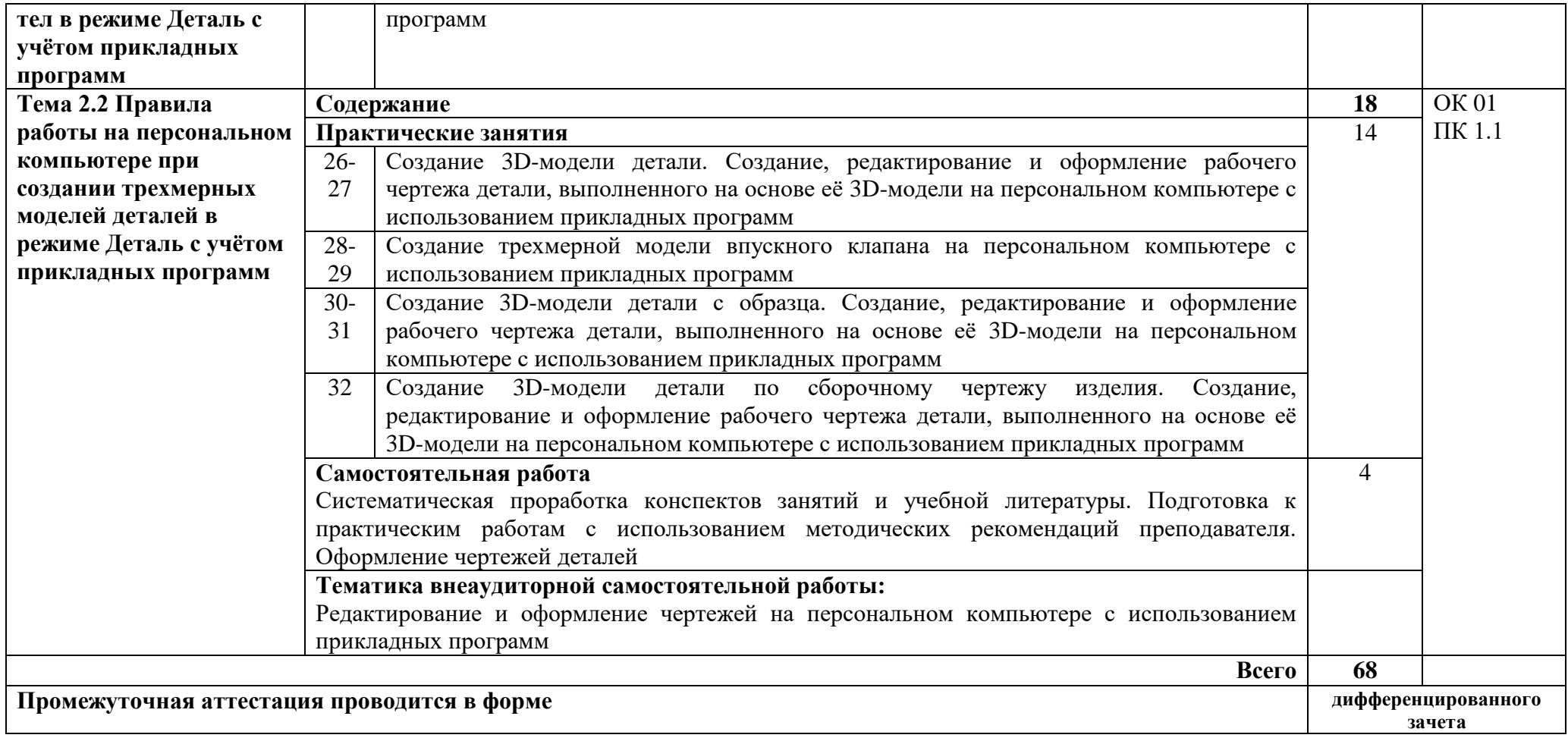

## **3. УСЛОВИЯ РЕАЛИЗАЦИИ РАБОЧЕЙ ПРОГРАММЫ УЧЕБНОЙ ДИСЦИПЛИНЫ**

#### **3.1. Материально-техническое обеспечение**

Реализация учебной дисциплины требует наличия кабинета «Информатика».

Технические средства обучения:

- компьютеры с лицензионным программным обеспечением;
- переносное мультимедийное оборудование;
- учебные пособия на электронных носителях;
- сеть Интернет.

Оборудование учебного кабинета:

- посадочные места по количеству обучающихся;
- рабочее место преподавателя;
- комплект моделей;
- методическая литература;
- измерительные инструменты (штангенциркуль ШП-1, резьбомер);
- комплекты технических деталей.

Практическая подготовка осуществляется в образовательной организации ФГБОУ ВО «СГУ имени Н.Г. Чернышевского» геологический колледж в кабинете «Информатики».

### **3.2. Информационное обеспечение обучения**

#### **Перечень учебных изданий, интернет-ресурсов, дополнительной литературы**

Основные источники:

- 1. **Учаев, П. Н**. Компьютерная графика в машиностроении: *учебник /* П. Н. Учаев, К. П. Учаева ; под общ.ред. проф. П. Н. Учаева. - Москва; Вологда: Инфра-Инженерия, 2021. - 272 с. - ISBN 978-5-9729-0714-4. - Текст: электронный. - URL: https://znanium.com (дата обращения: 15.05.2023). – ЭБС СГУ. Режим доступа: по паролю.
- 2. Начертательная геометрия. Инженерная и компьютерная графика (принципиальные схемы в среде КОМПАС-3D V16): *учебно-методическое пособие* / сост. Н. М. Петровская, М. Н. Кузнецова. - Красноярск: Сиб. федер. ун-т, 2020. - 184 с. - ISBN 978-5-7638-3938-8. - Текст: электронный. - URL: https://znanium.com (дата обращения: 15.05.2023). – ЭБС СГУ. Режим доступа: по паролю.
- 3. **Колесниченко, Н. М**. Инженерная и компьютерная графика: *Учебное пособие* / Колесниченко Н.М., Черняева Н.Н. - Вологда: Инфра-Инженерия, 2018. - 236 с.: ISBN 978-5-9729-0199-9. - Текст: электронный. - URL: https://znanium.com (дата обращения: 15.05.2023).-ЭБС СГУ. Режим доступа: по паролю.

Дополнительные источники:

1. **Колесниченко, Н. М.** Инженерная и компьютерная графика: *учебное пособие* / Н. М. Колесниченко, Н. Н. Черняева. - 2-е изд. - Москва; Вологда: Инфра-Инженерия, 2021. - 236 с. - ISBN 978-5-9729-0670-3. - Текст: электронный. - URL: https://znanium.com (дата обращения: 15.05.2023).-ЭБС СГУ. Режим доступа: по паролю.

## **4. КОНТРОЛЬ И ОЦЕНКА РЕЗУЛЬТАТОВ ОСВОЕНИЯ УЧЕБНОЙ ДИСЦИПЛИНЫ**

Контроль и оценка результатов освоения дисциплины осуществляется преподавателем в процессе проведения практических занятий, тестирования, а также выполнения обучающимися индивидуальных заданий.

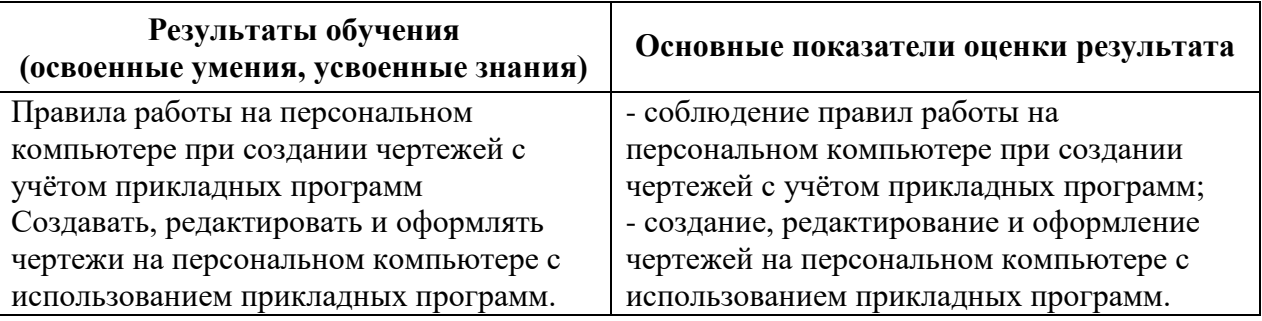

Разработчик(и) Рахимова Т.К.

Программа одобрен на заседании ЦК технических и нефтепромысловых дисциплин протокол № 9 от 24.05.23 г. О.А.Богомолова

Директор геологического колледжа СГУ Л.К. Верина С

Директор геологического колледжа СГУ

 $\mathcal{S}$ 

Л.К. Верина

Зам. директор по УР

С.А. Савченко